## **SOLUCION DEL CUADRADO MAGICO DE RENATO Autor: Luis R. Morera González**

El cuadrado mágico de **RENATO** esta formado por 20 filas y 20 columnas. El número mágico de este cuadrado mágico es **4,010** "la suma de cualquier fila, columna ó diagonal es **4,010**". El autor de este cuadrado es Jorge Egúsquiza Loayza. El procedimiento para llegar a la solución de este cuadrado es sólo conocida por el autor. En la siguiente tabla se muestra la solución obtenida por el autor.

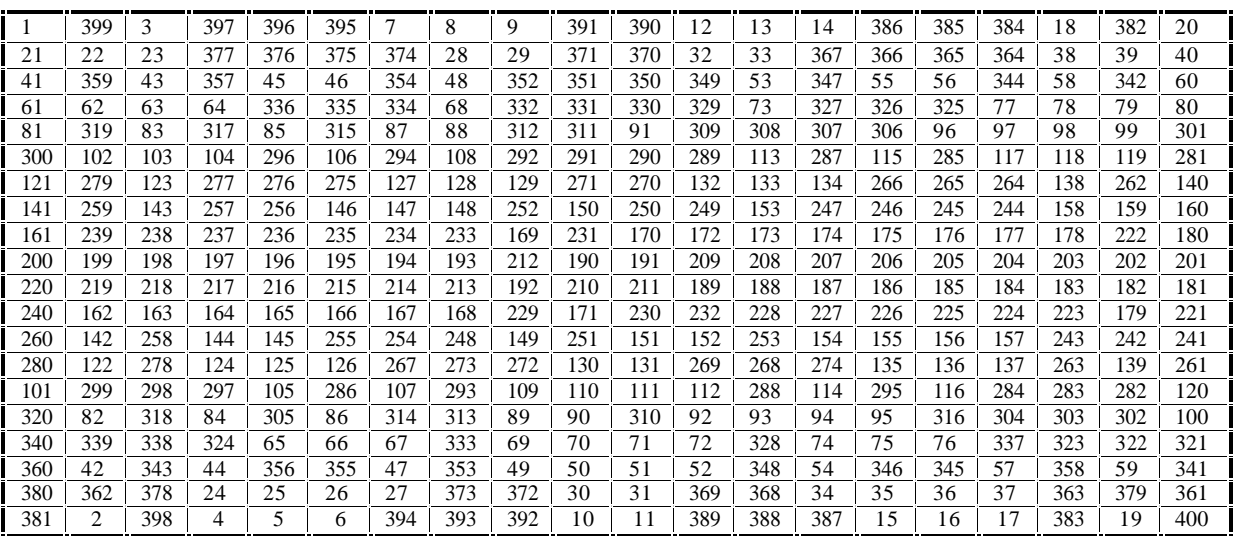

## **Cuadrado Mágico de RENATO**

A continuación mostraré un algoritmo en el cual sólo necesitamos lápiz y papel para llegar a la solución del cuadrado mágico de **RENATO**. Para ubicarnos fácilmente en la matriz  $20 \times 20$  que forma el cuadrado mágico de **RENATO** añadimos una fila y una columna a la matriz "celdas azules".

(**Paso 1**) Llenar las diagonales "celdas rojas".

Inicialmente escribiendo el número 1 en el extremo superior izquierdo (S-I) " $R_{1,1}$ " y desplazándonos de izquierda a derecha (**I-D**) y contando de uno en uno los números del 1 al 400, llenaremos las celdas correspondientes a las diagonales (**D),** dejando las otras celdas vacías**.**

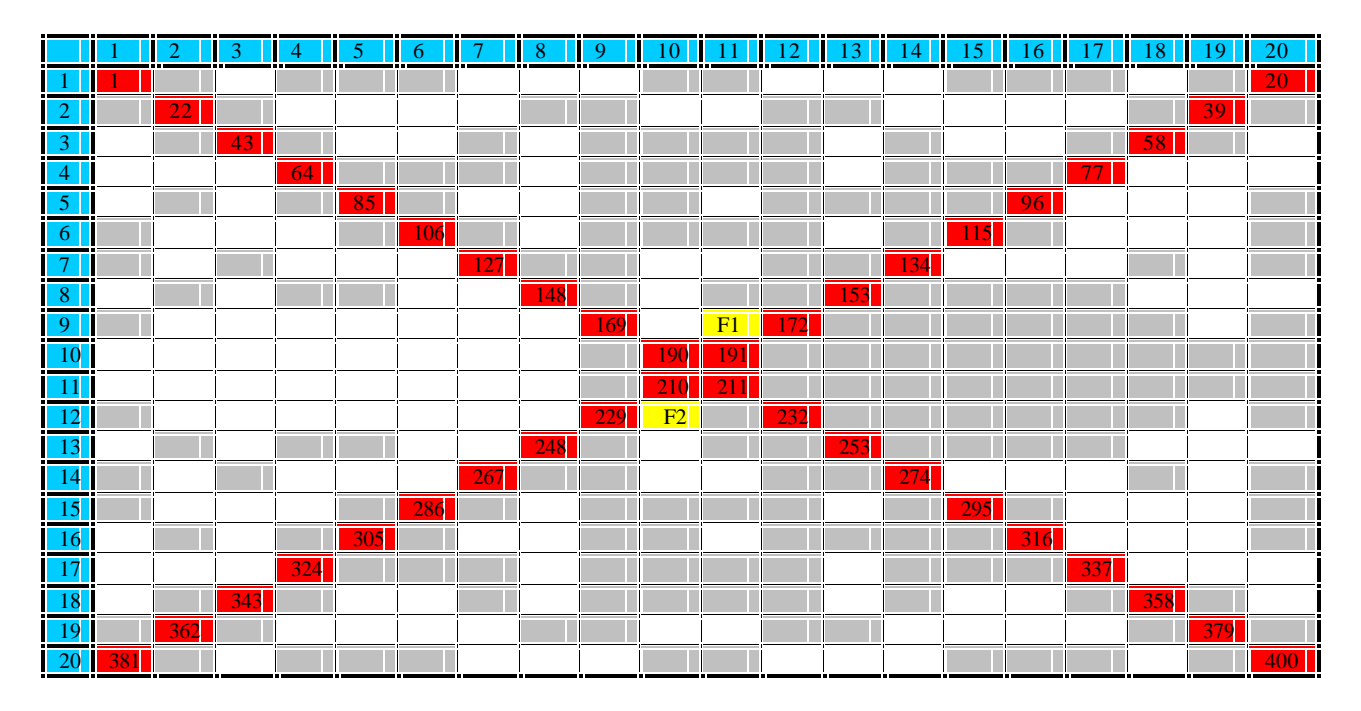

(**Paso 2**) Llenar las celdas grises.

Las siguientes dos tablas muestran la fila en que nos tenemos que ubicar, el desplazamiento y los números que tenemos que ubicar en las celdas grises contando de uno en uno.

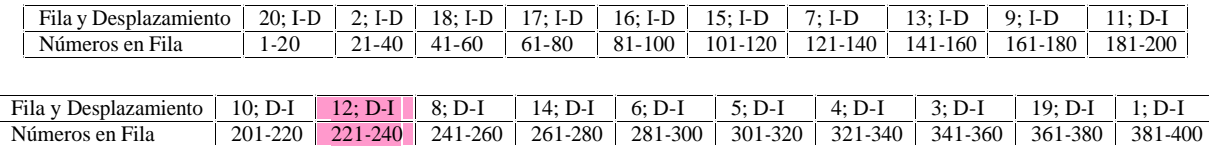

Por ejemplo para llenar las celdas grises de la fila 12 tenemos que desplazarnos de derecha a izquierda "**D-I**" y contando de uno en uno ubicamos los números del 221 al 240.

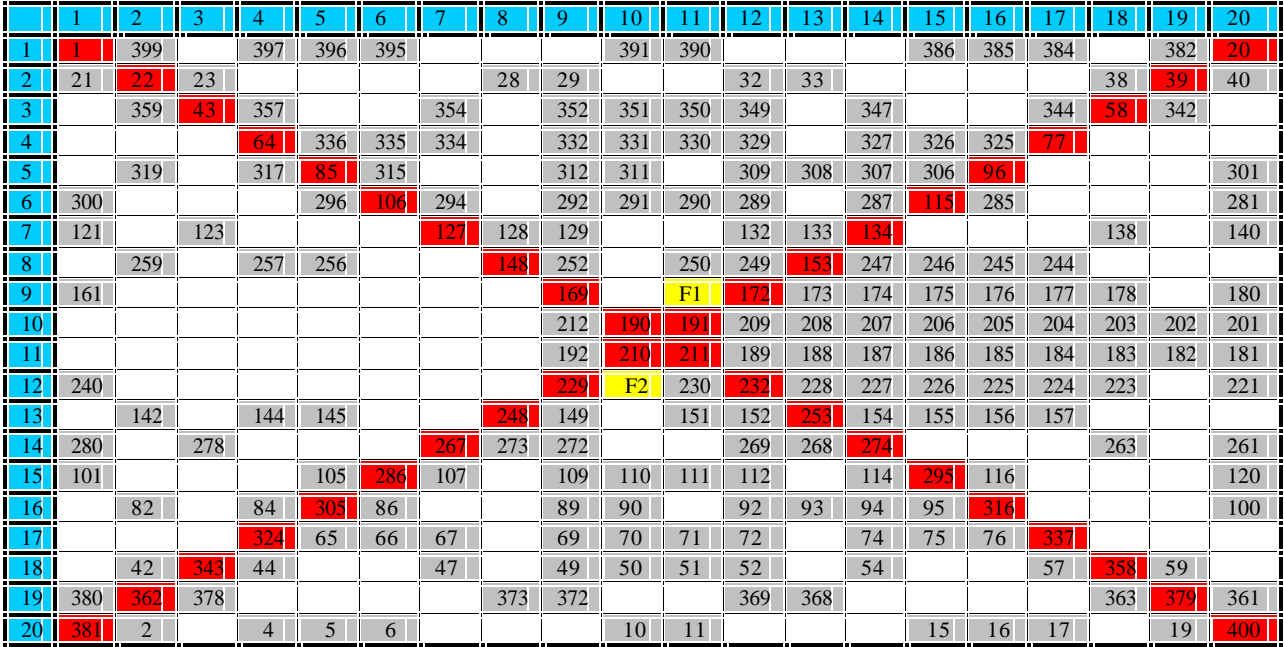

(**Paso 3**) Llenar las celdas blancas.

Las siguientes dos tablas muestran la fila en que nos tenemos que ubicar, el desplazamiento y los números que tenemos que ubicar en las celdas blancas contando de uno en uno.

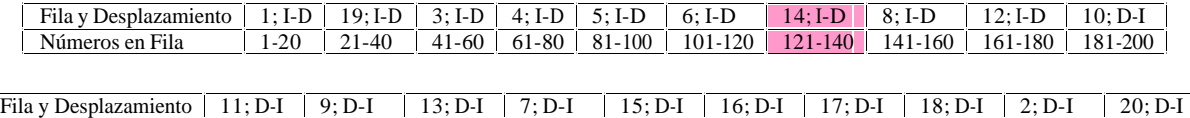

Números en Fila 201-220 221-240 241-260 261-280 281-300 301-320 321-340 341-360 361-380 381-400

Por ejemplo para llenar las celdas blancas de la fila 14 tenemos que desplazarnos de izquierda a derecha "**I-D**" y contando de uno en uno ubicamos los números del 121 al 140.

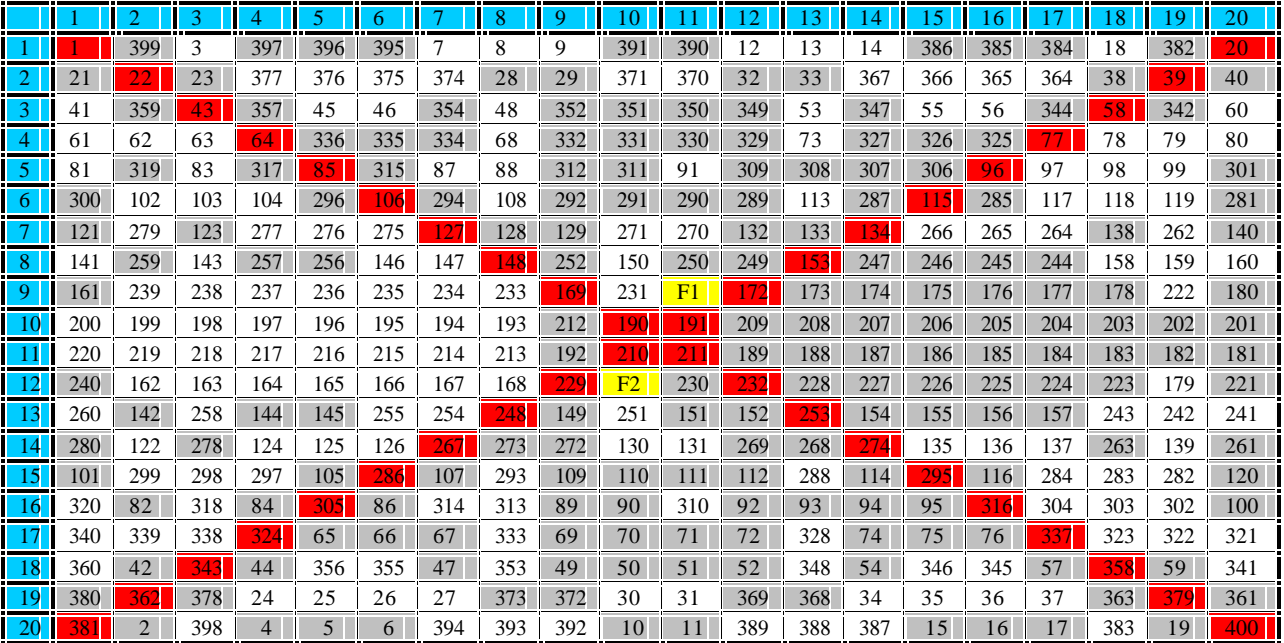

## (**Paso 4**) Llenar la celda amarilla **F1**.

Ubicarnos en el extremo superior derecho (S-D) "  $R_{1,20}$ ", desplazándonos de derecha a izquierda (**D-I**) y contando de uno en uno los números del 1 al 400, llenaremos la celda amarilla **F1**.

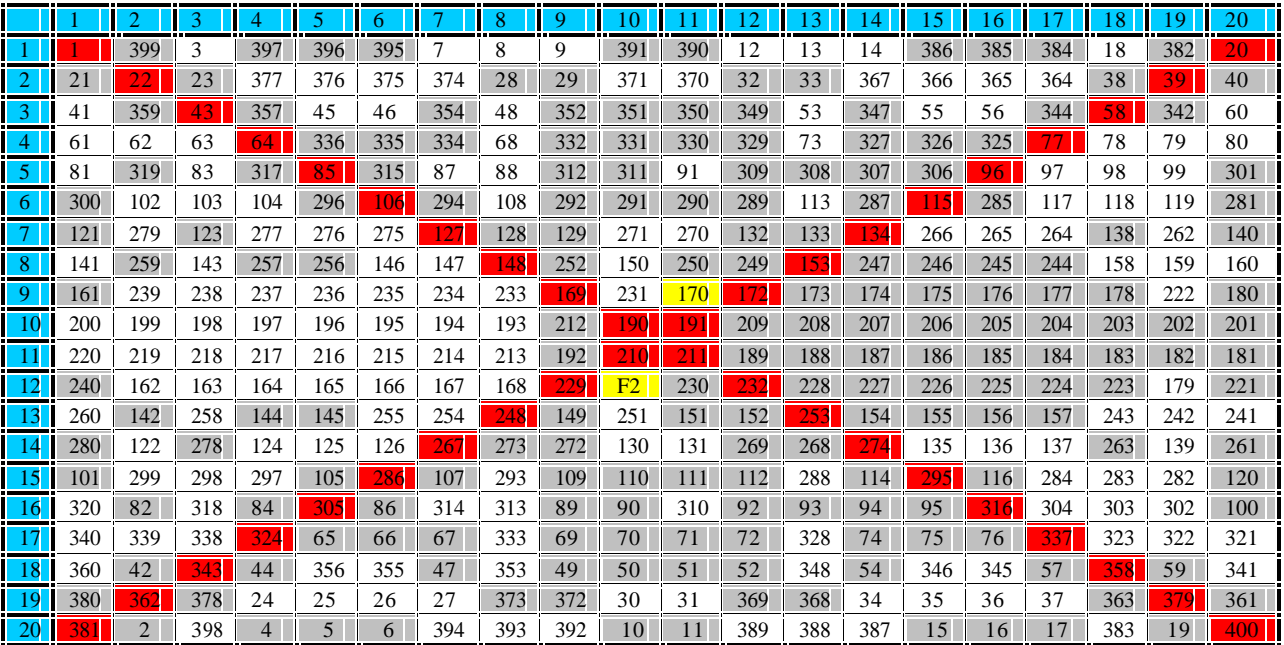

## (**Paso 5**) Llenar la celda amarilla **F2**.

Ubicarnos en el extremo inferior derecho (**I-D**) "  $R_{20,20}$ ", desplazándonos de derecha a izquierda (**D-I**) y contando de uno en uno los números del 1 al 400, llenaremos la celda amarilla **F2**.

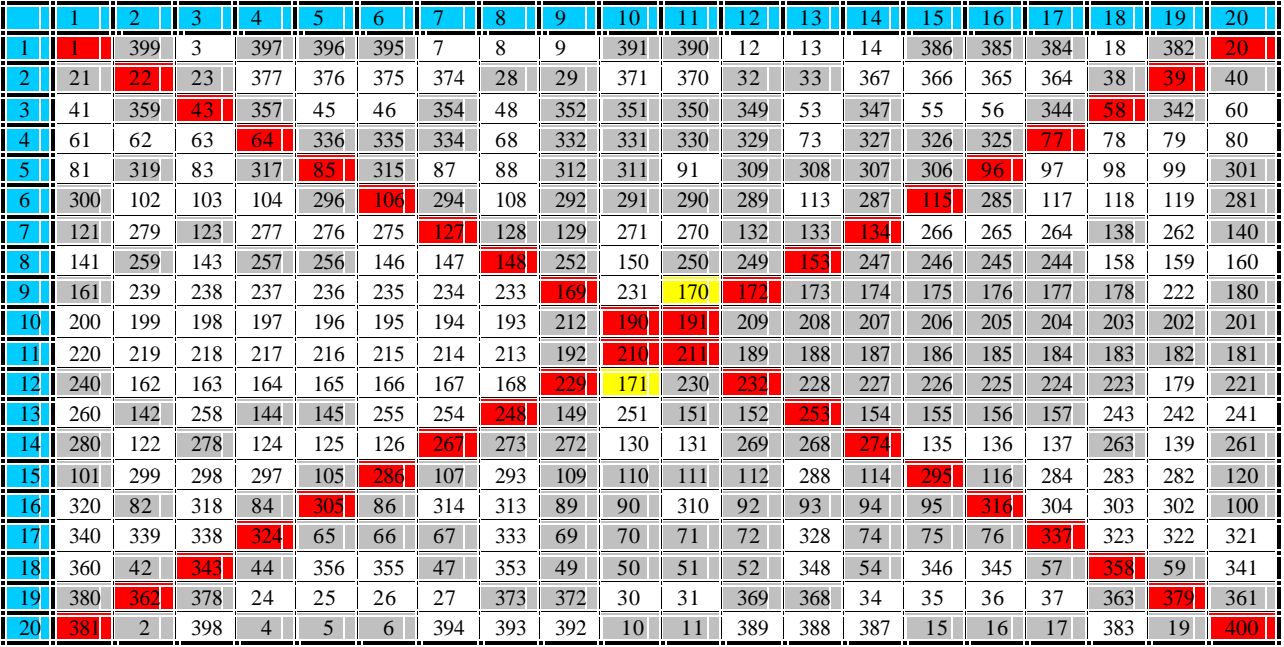

Note que la suma de cada fila, columna y diagonales principales es **4,010**.